#### System calls

- We will investigate several issues related to system calls.
	- Read chapter 12 of the book
- **Linux system call categories** 
	- **file management**
	- process management
	- **error handling**

note that these categories are loosely defined and much is behind included, e.g. communication. Why?

#### System calls

- **File management system call hierarchy** 
	- **U** you may not see some topics as part of "file management", e.g., sockets

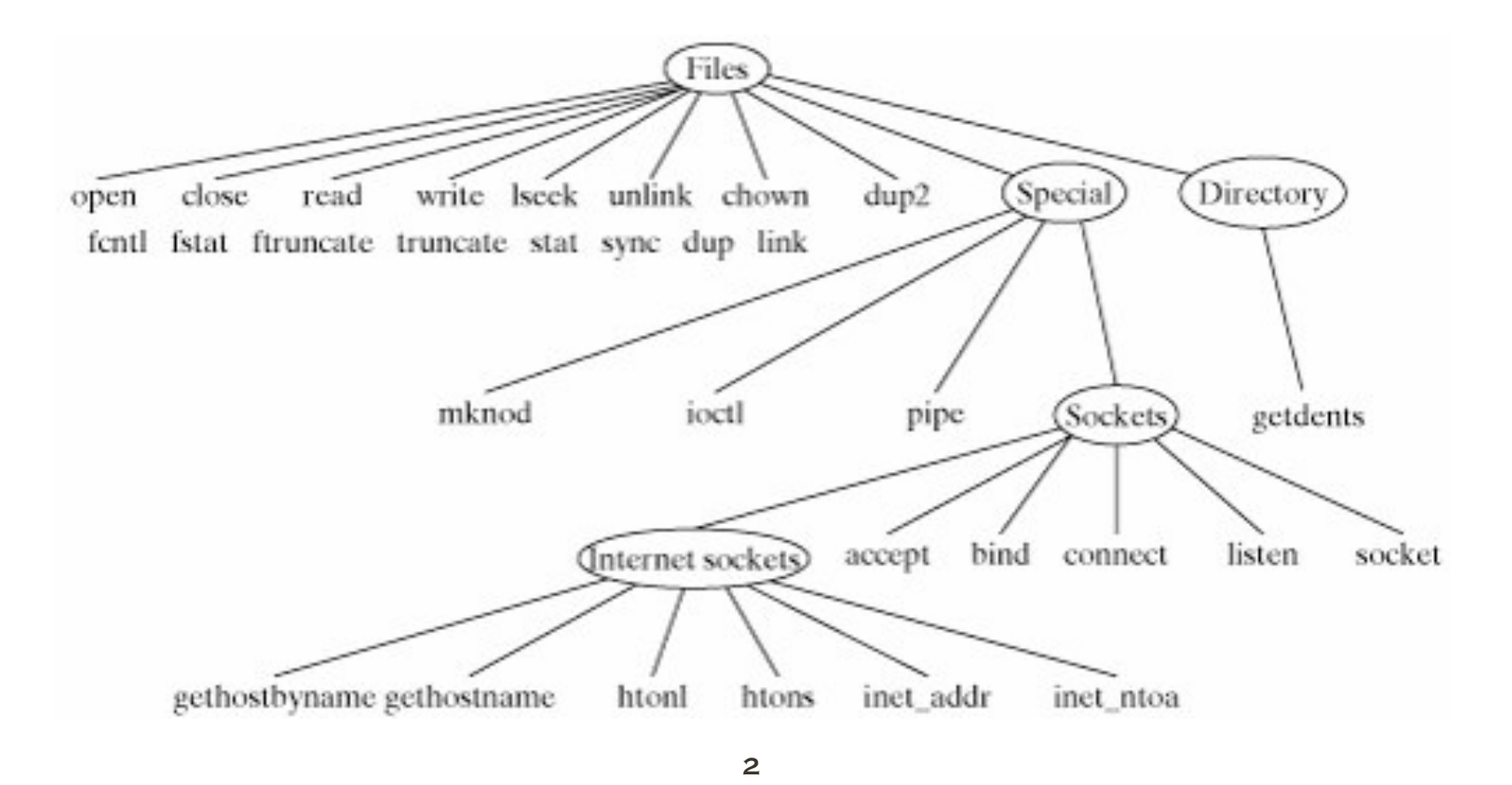

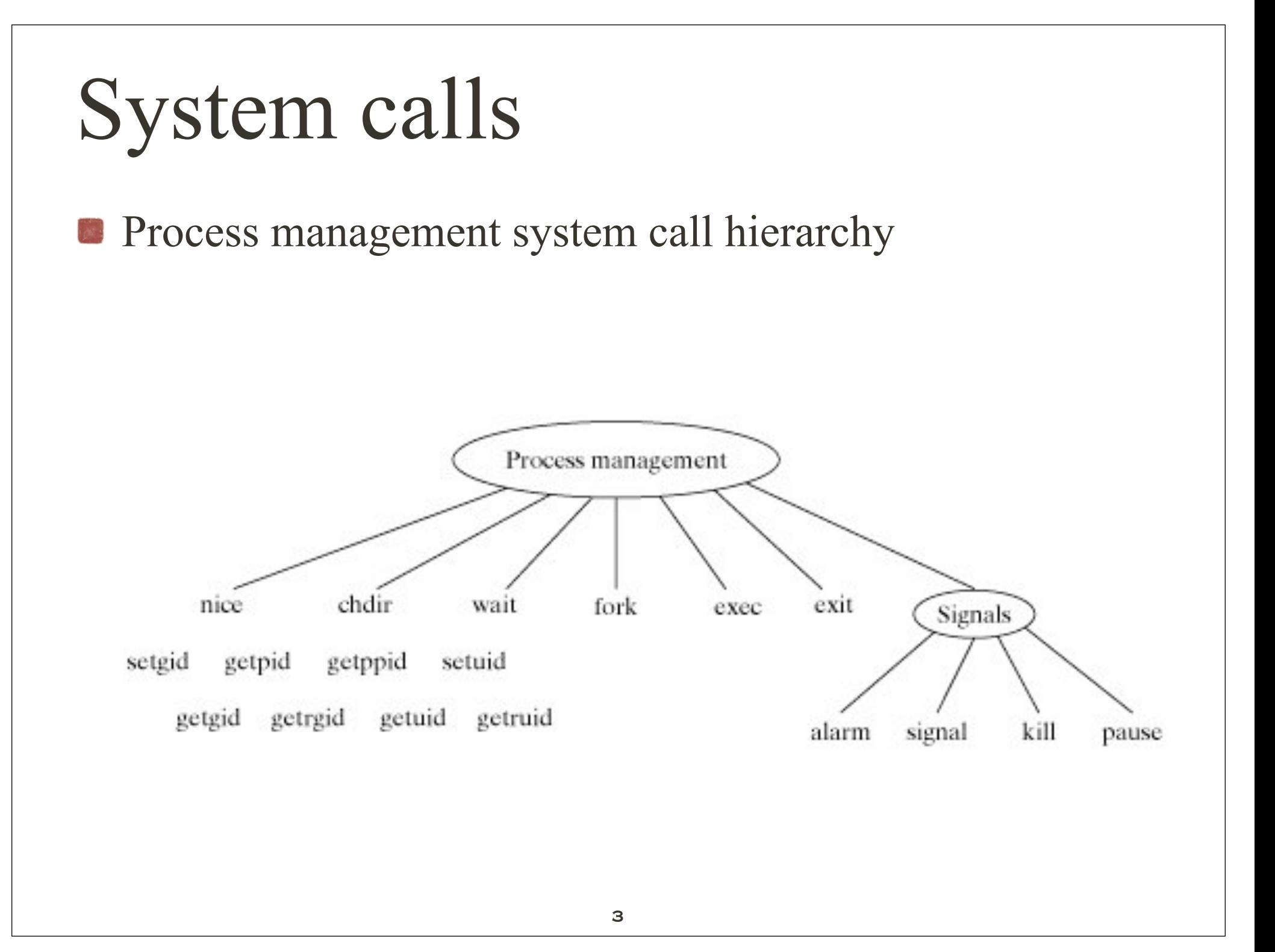

#### System calls

**Error handling hierarchy** 

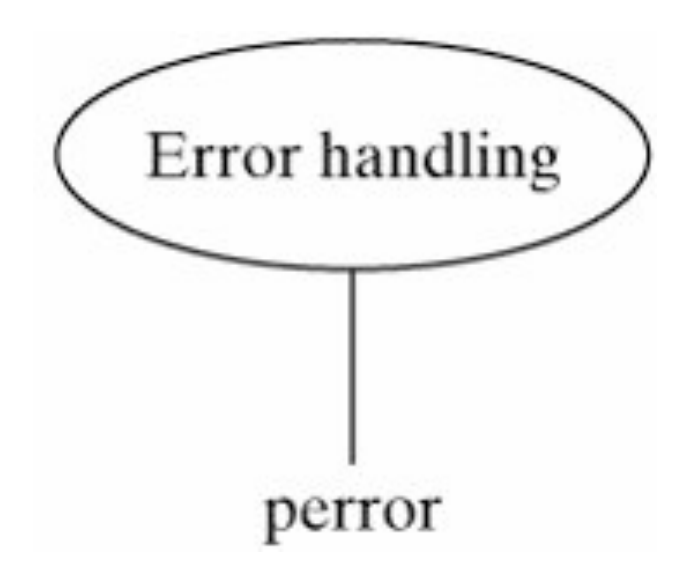

- **Anything can fail!** 
	- System calls are no exception
	- Try to read a file that does not exist!
- Error number: **errno**
	- every process contains a global variable *errno*
	- *errno* is set to 0 when process is created
	- when error occurs *errno* is set to a specific code associated with the error cause
		- trying to open file that does not exist sets *errno* to 2

- error constants are defined in errno.h
	- here are the first few of errno.h on OS X 10.6.4

- #define EPERM 1 /\* Operation not permitted \*/
- #define ENOENT 2  $\frac{4}{3}$  No such file or directory  $\frac{4}{3}$
- #define ESRCH 3 /\* No such process \*/
- #define EINTR 4 /\* Interrupted system call \*/
- #define EIO 5 /\* Input/output error  $*/$
- #define ENXIO 6 /\* Device not configured \*/
- #define E2BIG 7 /\* Argument list too long \*/
- #define ENOEXEC 8 /\* Exec format error \*/
- #define EBADF 9 /\* Bad file descriptor \*/
- #define ECHILD 10 /\* No child processes \*/
- #define EDEADLK 11 /\* Resource deadlock avoided \*/

**Common mistake for displaying errno** 

**from Linux errno man page:** 

```
if (somecall() == -1) {
    printf("somecall() failed\n");
    if (errno == ...) { ... }
ŀ
```
where errno no longer needs to have the value it had upon return from <u>somecall</u>() (i.e., it may have been changed by the **printf**()). If the value of errno should be preserved across a library call, it must be saved:

```
if (somecall() == -1) {
    int errsv = errno;
    printf("somecall() failed\n");
    if (errsv == ...) { ... }
```
- Description of the perror () system call.
	- Library Function: void *perror* (char\* *str*)
		- **P** perror () displays the string *str*, followed by a colon, followed by a description of the last system call error.
			- If there is no error to report, it displays the string "Error 0." Actually, perror () isn't a system call, it is a standard C library function.

#### **E** example from text

```
$ cat showErrno.c
#include <stdio.h>
#include <fcntl.h>
#include <errno.h>
main ()
{
  int fd;
   /* Open a nonexistent file to cause an error */
  fd = open ("nonexist.txt", O_RDONLY);
  if (fd == -1) /* fd == -1 =, an error occurred */
\{ \cdot \cdot \cdot \cdot \cdot \cdot \cdot \cdot \cdot \cdot \cdot \cdot \cdot \cdot \cdot \cdot \cdot \cdot \cdot \cdot \cdot \cdot \cdot \cdot \cdot \cdot \cdot \cdot \cdot \cdot \cdot \cdot \cdot \cdot \cdot \cdot 
      printf ("errno = %d\nn", errno);
       perror ("main");
      }
 fd = open (''/', 0 WRONLY); /* Force a different error */
  if (fd == -1)\{ \cdot \cdot \cdot \cdot \cdot \cdot \cdot \cdot \cdot \cdot \cdot \cdot \cdot \cdot \cdot \cdot \cdot \cdot \cdot \cdot \cdot \cdot \cdot \cdot \cdot \cdot \cdot \cdot \cdot \cdot \cdot \cdot \cdot \cdot \cdot \cdot 
       printf ("errno = %d\n\ln", errno);
       perror ("main");
      }
   /* Execute a successful system call */
 fd = open ("nonexist.txt", O RDONLY | O CREAT, 0644);
  printf ("errno = %d\n", errno); /* Display after successful call */ perror ("main");
  errno = 0; /* Manually reset error variable */
  perror ("main");
}
```
#### **C** output from example above

```
$ ./showErrno ...run the program.
error = 2main: No such file or directory
error = 21main: Is a directory
errno = 29 ...even after a successful call
main: Illegal seek
main: Success ...after we reset manually.
\int
```
- **What** is a file?
	- In unix file types go beyond just your regular files on disk
	- The file types (and symbols) are:
		- Regular files ( )
		- Directories (d)
		- Links (l)
		- Special files (c)
		- Sockets (s)
		- Named pipes (p)

#### **Examples**

**file is opened,** a *file descriptor* is returned, after certain operations the file is closed

```
int fd; /* File descriptor */
...
fd = open (fileName, ...); /* Open file, return file descriptor */
if (fd == -1) { /* deal with error condition */ }
...
fcntl (fd, ...); /* Set some I/O flags if necessary */
...
read (fd, ...); /* Read from file */
...
write (fd, \dots); /* Write to file */
...
lseek (fd, ...); /* Seek within file*/
...
close (fd); /* Close the file, freeing file descriptor */
```
close the file, even though you know....

- **File descriptors** 
	- sequential numbers, starting with  $0$
	- **first three descriptors are** 
		- $0 =$ stdin
		- $1 =$  stdout
		- $2 = stderr$
	- when reference to file is closed, the fd is freed to be reassigned

A file may have multiple file discriptors

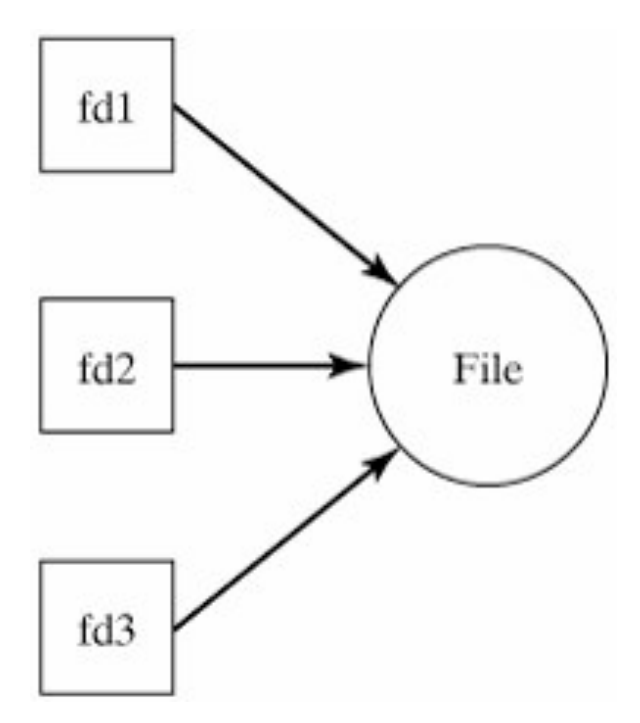

**File descriptor properties include:** 

- file pointer indicating the offset in the file where it is reading/ writing
- flag that indicates whether the descriptor should be automatically closed if the process calls *exec*()
- flag that indicates whether output should be appended to the end of file

**File descriptor properties for special files include:** 

- flag that indicates whether a process should block on input from a file if it does not currently contain any input
- A number that indicates a process ID or process group that should be sent a SIGIO signal if input becomes available
	- a SIGIO signal indicates that I/O is now possible

- **Linux basic I/O operations** 
	- open Opens/creates a file.
	- **read** Reads bytes from a file into a buffer.
	- write Writes bytes from a buffer to a file.
	- **Iseek** Moves to a particular offset in a file.
	- close Closes a file.
	- unlink Removes a file.

#### Example: Reverse

- **Write a Utility:** *reverse* -c [ fileName ]
	- **P** reverse reverses the lines of its input and displays them to standard output.
	- If no file name is specified, reverse reverses its standard input.
	- When the -**c** option is used, reverse also reverses the characters in each line.

#### Example: Reverse

**Examples of its application** 

```
$ gcc reverse.c -o reverse ...compile the program.
$ cat test ...list the test file.
Christmas is coming,
The days that grow shorter,
Remind me of seasons I knew in the past.
$ ./reverse test ...reverse the file.
Remind me of seasons I knew in the past.
The days that grow shorter,
Christmas is coming,
$ ./reverse -c test ...reverse the lines too.
.tsap eht ni wenk I snosaes fo em dnimeR
,retrohs worg taht syad ehT
,gnimoc si samtsirhC
$ cat test | ./reverse ...pipe output to "reverse".
Remind me of seasons I knew in the past.
The days that grow shorter,
Christmas is coming,
\mathcal{L}
```
#### Example: Reverse

- **How reverse works** 
	- it makes two passes over its input.
		- During the first pass, it notes the starting offset of each line in the file and stores this information in an array.
		- During the second pass, it jumps to the start of each line in reverse order, copying it from the original input file to its standard output.
	- If no file name is specified on the command line, reverse reads from its standard input during the first pass and copies it into a temporary file for the second pass.
	- When the program is finished, the temporary file is removed.

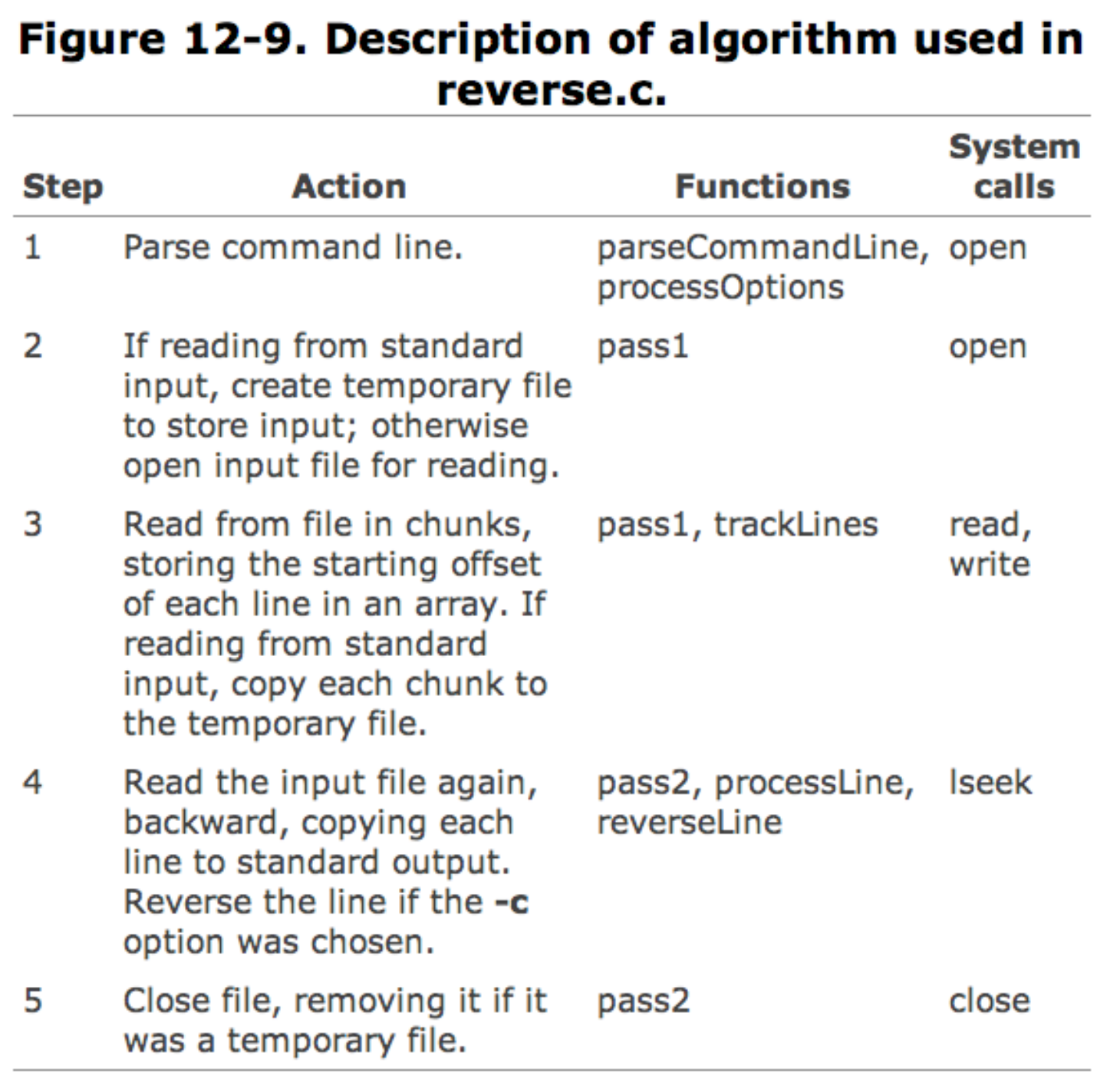

```
 1 #include <fcntl.h> /* For file mode definitions */
  2 #include <stdio.h>
  3 #include <stdlib.h>
  4
  5
    6 /* Enumerator */
  7 enum { FALSE, TRUE }; /* Standard false and true values */
 8 enum { STDIN, STDOUT, STDERR }; /* Standard I/O channel indices */
  9
 10
 11 /* #define Statements */
 12 #define BUFFER_SIZE 4096 /* Copy buffer size */
13 #define NAME_SIZE 12
 14 #define MAX_LINES 100000 /* Max lines in file */
 15
 16
 17 /* Globals */
18 char *fileName = 0; /* Points to file name */
 19 char tmpName [NAME_SIZE];
20 int charOption = FALSE; /* Set to true if -c option is used */21 int standardInput = FALSE; /* Set to true if reading stdin */22 int lineCount = \theta; /* Total number of lines in input */
 23 int lineStart [MAX_LINES]; /* Store offsets of each line */
24 int fileOffset = 0; /* Current position in input */ 25 int fd; /* File descriptor of input */
```

```
 27 /***************************************/
 28
 29 main (argc, argv)
 30
 31 int argc;
 32 char* argv [];
 33
 34 {
 35 parseCommandLine (argc,argv); /* Parse command line */
 36 pass1 (); /* Perform first pass through input */
 37 pass2 (); /* Perform second pass through input */
 38 return (/* EXITSUCCESS */ 0); /* Done */
 39 }
 40
 41 /*****************************************/
```

```
 43 parseCommandLine (argc, argv)
 44
 45 int argc;
 46 char* argv [];
 47
 48 /* Parse command-line arguments */
 49
 50 {
 51 int i;
 52
 53 for (i= 1; i < argc; i++)
 54 {
 55 if(argv[i][0] == '-')
 56 processOptions (argv[i]);
 57 else if (fileName == 0)
 58 fileName= argv[i];
 59 else
 60 usageError (); /* An error occurred */
 61 }
 62
63 standardInput = (fileName == 0);
 64 }
```

```
25
 68 processOptions (str)
 69
 70 char* str;
 71
 72 /* Parse options */
 73
 74 {
 75 int j;
 76
77 for (j=1; str[j] != 0; j++) 78 {
 79 switch(str[j]) /* Switch on command-line flag */
 80 {
 81 case 'c':
82 charOption = TRUE;
83 break;
 84
 85 default:
86 usageError();
 87 break;
 88 }
 89 }
 90 }
```

```
 92 /********************************************/
  93
  94 usageError ()
 95
 96 {
  97 fprintf (stderr, "Usage: reverse -c [filename]\n");
 98 exit (/* EXITFAILURE */ 1);
 99 }
100
101 /*********************************************/
102
```

```
103 pass1 ()
104
105 /* Perform first scan through file */
106
107 {
108 int tmpfd, charsRead, charsWritten;
109 char buffer [BUFFER_SIZE];
110
111 if (standardInput) /* Read from standard input */
112 {
113 fd = STDIN:
114 sprintf (tmpName, ".rev.%d",getpid ()); /* Random name */
115 /* Create temporary file to store copy of input */
116 tmpfd = open (tmpName, 0 CREAT | O RDWR, 0600);
117 if (tmpfd == -1) fatalError ():
118 }
119 else /* Open named file for reading */
120 {
121 fd = open (fileName, 0 RDONLY);
122 if (fd == -1) fatalError ();
123 }
124
125 lineStart[0] = 0; /* Offset of first line */126
127 while (TRUE) /* Read all input */
128 {
129 /* Fill buffer */
130 charsRead = read (fd, buffer, BUFFER_SIZE);
131 if (charsRead == \theta) break; /* EOF */132 if (charsRead == -1) fatalError (); /* Error */133 trackLines (buffer, charsRead); /* Process line */
134 /* Copy line to temporary file if reading from stdin */
135 if (standardInput)
136 {
137 charsWritten = write (tmpfd, buffer, charsRead);
138 if(charsWritten != charsRead) fatalError ();
139 }
140 }
141
142 /* Store offset of trailing line, if present */
143 lineStart[lineCount + 1] = fileOffset;
144
145 /* If reading from standard input, prepare fd for pass2 */
146 if (standardInput) fd = tmpfd;
147 }
```
27

```
103 pass1 ()
104
105 /* Perform first scan through file */
106
107 {
108 int tmpfd, charsRead, charsWritten;
109 char buffer [BUFFER_SIZE];
110
111 if (standardInput) /* Read from standard input */
112 {
113 fd = STDIN:
114 sprintf (tmpName, ".rev.%d",getpid ()); /* Random name*/
115 /* Create temporary file to store copy of input */
116 tmpfd = open (tmpName, 0 CREAT | O RDWR, 0600);
117 if (tmpfd == -1) fatalError ();
118 }
119 else /* Open named file for reading */
120 {
121 fd = open (fileName, O_RDONLY);
122 if (fd == -1) fatalError ();
123 }
124
125 lineStart[0] = 0: /* Offset of first line */126
```

```
103 pass1 ()
104
105 ...
126
127 while (TRUE) /* Read all input */
128 {
129 /* Fill buffer */
130 charsRead = read (fd, buffer, BUFFER_SIZE);
131 if (charsRead == 0) break; /* EOF */
132 if (charsRead == -1) fatalError (); /* Error */133 trackLines (buffer, charsRead); /* Process line */
134 /* Copy line to temporary file if reading from stdin */
135 if (standardInput)
136 {
137 charsWritten = write (tmpfd, buffer, charsRead);
138 if(charsWritten != charsRead) fatalError ();
139 }
140 }
141
142 /* Store offset of trailing line, if present */
143 lineStart[lineCount + 1] = fileOffset;
144
145 /* If reading from standard input, prepare fd for pass2 */
146 if (standardInput) fd = tmpfd;
147 }
```

```
151 trackLines (buffer, charsRead)
152
153 char* buffer;
154 int charsRead;
155
156 /* Store offsets of each line start in buffer */
157
158 {
159 int i;
160
161 for (i = 0; i < charsRead; i++)162 {
163 ++fileOffset; /* Update current file position */
164 if (buffer[i] == '\n') lineStart[++lineCount] = fileOffset;
165 }
166 }
```

```
170 int pass2 ()
171
172 /* Re-Scan input file, display lines in reverse*/
173
174 {
175 int i;
176
177 for (i = lineCount - 1; i >= 0; i--)178 processLine (i);
179
180 close (fd); /* Close input file */
181 if (standardInput) unlink (tmpName); 
                       /* Remove temp file */
182 }
183
```

```
186 processLine (i)
187
188 int i;
189
190 /* Read a line and display it */
191
192 {
193 int charsRead;
194 char buffer [BUFFER_SIZE];
195
196 lseek (fd, lineStart[i], SEEK SET); /* Find line and read */
197 charsRead = read (fd, buffer, lineStart[i+1] - lineStart[i]);
198 /* Reverse line if -c option was selected */
199 if (charOption) reverseLine (buffer, charsRead);
200 write (1, buffer, charsRead); /* Write it to stdout */
201 }
```

```
205 reverseLine (buffer, size)
206
207 char* buffer;
208 int size;
209
210 /* Reverse all the characters in the buffer */
211
212 {
213 int start = \theta, end = size - 1;
214 char tmp;
215
216 if (buffer[end] == ' \n\in ) --end; /* Leave trailing newline */
217
218 /* Swap characters in a pairwise fashion */
219 while (start < end)
220 {
221 tmp = buffer[start];
222 buffer[start] = buffer[end];
223 buffer[end] = tmp;224 ++start; /* Increment start index */
225 --end; /* Decrement end index */
226 }
227 }
```

```
231 fatalError ()
232
233 {
234 perror ("reverse: "); /* Describe error */
235 exit (1);
236 }
```
- int open (char\* fileName, int mode  $[$ , int permissions $]$ )
	- open () allows you to open or create a file for reading and/or writing.
	- **fileName is an absolute or relative pathname and mode is a** bitwise or'ing of a read/write flag together with zero or more miscellaneous flags.
	- permissions is a number that encodes the value of the file's permission flags, and should only be supplied when a file is being created. It is usually written using octal encoding.
		- The permissions value is affected by the process's umask value. The values of the predefined read/write and miscellaneous flags are defined in "/usr/include/fcntl.h". The read/write flags are as follows:

**Read/write flags:** 

FLAG MEANING

O RDONLY Open for read-only.

O WRONLY Open for write-only.

O RDWR Open for read and write.

**Miscellaneous flags:** 

O\_APPEND: Position the file pointer at the end of the file before each write ().

O\_CREAT: If the file doesn't exist, create the file, and set the owner ID to the process's effective user ID. The umask value is used when determining the initial permission flag settings.

O\_EXCL: If O\_CREAT is set and the file exists, then open () fails.

**Miscellaneous flags cont.:** 

O\_NONBLOCK or O\_NDELAY: This setting works only for named pipes. If set, an open for read-only will return immediately, regardless of whether the write end is open, and an open for write-only will fail if the read end isn't open. If clear, an open for read-only or writeonly will block until the other end is also open.

O\_TRUNC: If the file exists, it is truncated to length zero.

open () returns a non-negative file descriptor if successful; otherwise, it returns -1.

### Creating a file

Use the O CREAT flag as part of the mode flags, and supply the initial file permission flag settings as an octal value

```
114 sprintf (tmpName, ".rev.%d", getpid ()); /*Random name*/
115 /* Create temporary file to store copy of input */
116 tmpfd = open (tmpName, 0 CREAT | O RDWR, 0600);
117 if (tmpfd == -1) fatalError ();
```
- **E** getpid () returns the process's ID number (PID), which is guaranteed to be unique.
- note the temp file is a hidden file

## Opening a file

**Open existing file** 

```
Specify the mode flags only
```

```
121 fd = open (fileName, 0 RDONLY);
```

```
122 if (fd == -1) fatalError ();
```
other more complicated flag settings for open (), such as O\_NONBLOCK, are intended for use with the pipes, sockets, and STREAMS

### System call read()

ssize t read (int fd, void\* buf, size t count)

- **I** Note: This synopsis describes how read () operates when reading a regular file. Reading from special files comes later]
- **read () copies count bytes from file (referenced by file** descriptor fd) into the buffer buf. The bytes are read from the current file position, which is then updated accordingly.
- **read () copies as many bytes from the file as it can, up to the** number specified by count, and returns the number of bytes actually copied. If a read () is attempted after the last byte has already been read, it returns 0, which indicates end-of-file.
- If successful, read () returns the number of bytes that it read; otherwise, it returns -1.

### System call read()

ssize t read (int fd, void\* buf, size t count)

**example** 

```
130 charsRead = read (fd, buffer, BUFFER SIZE);
```

```
131 if (charsRead == \theta) break; /* EOF */
```

```
132 if (charsRead == -1) fatalError (); /* Error */
```
## System call write()

- ssize t write (int fd, void\* buf, size t count)
	- [Note: This synopsis describes how write () operates when writing to a regular file. Writing to special files comes later]
	- write () copies count bytes from a buffer buf to the file referenced by the file descriptor fd. The bytes are written at the current file position, which is then updated accordingly. If the O APPEND flag was set for fd, the file position is set to the end of the file before each write.
	- write () copies as many bytes from buffer as it can, up to the number specified by count, and returns the # of bytes actually copied. Always check the return value. If the return value isn't *count*, the disk probably filled up and no space was left.
	- If successful, write () returns the number of bytes that were written; otherwise, it returns -1.

# System call write()

ssize t write (int fd, void\* buf, size t count)

#### **Example**

The write () system call performs low-level output, and has none of the formatting capabilities of printf (). The benefit of write () is that it bypasses the additional layer of buffering supplied by the C library functions, and is therefore very fast.

```
134 /* Copy line to temp file if reading standard input*/
135 if (standardInput)
136 {
137 charsWritten = write (tmpfd, buffer, charsRead);
138 if (charsWritten != charsRead) fatalError ();
139 }
```
### System call lseek()

- off t lseek (int fd, off t offset, int mode)
	- lseek () allows to move in a file by changing a descriptor's current file position. fd is the file descriptor, offset is a long integer, and mode describes how offset should be interpreted.
	- The three possible values of mode are defined in "/usr/ include/stdio.h," and have the following meaning:
		- SEEK SET: offset is relative to the start of the file.
		- SEEK CUR: offset is relative to the current file position.
		- SEEK END: offset is relative to the end of the file.
	- **lack** () fails if you try to move before the start of the file.
	- If successful, lseek () returns the current file position; otherwise, it returns  $-1$ .

## System call lseek()

off t lseek (int fd, off t offset, int mode)

■ example: Lines 196..197 seek to the start of a line and then read in all of its characters. Note that the number of characters to read is calculated by subtracting the start offset of the next line from the start offset of the current line.

```
196 lseek (fd, lineStart[i], SEEK_SET); 
                   /* Find line & read it */
197 charsRead = read (fd,buffer,lineStart[i+1]-lineStart[i]);
```
If you want to find out your current location without moving, use an offset value of zero relative to the current position:

```
currentOffset = lseek (fd, 0, SEEK_CUR);
```
## System call close()

#### int close (int fd)

- close () frees the file descriptor fd. If fd is the last file descriptor associated with a particular open file, the kernel resources associated with the file are deallocated.
- When a process terminates, all of its file descriptors are automatically closed, but it's better programming practice to close a file when you're done with it. If you close a file descriptor that's already closed, an error occurs.
- If successful, close () returns zero; otherwise, it returns -1.

## System call unlink()

- **I** int unlink (const char<sup>\*</sup> fileName)
	- unlink () removes the hard link from the name fileName to its file.
	- If fileName is the last link to the file, the file's resources are deallocated. In this case, if any process's file descriptors are currently associated with the file, the directory entry is removed immediately but the file is only deallocated after all of the file descriptors are closed. This means that an executable file can unlink itself during execution and still continue to completion.
	- If successful, unlink () returns zero; otherwise, it returns -1.

### System call stat()

- int stat (const char\* *name*, struct stat\* *buf*)
	- **fills the buffer** *buf* with information about the file name. The stat structure is defined in "/usr/include/sys/stat.h".
- int lstat (const char\* *name*, struct stat\* *buf*)
	- **n** returns information about a symbolic link itself rather than the file it references.
- int fstat (int *fd*, struct stat\* *buf*)
	- **Performs the same function as stat (), except that it takes the** file descriptor of the file to be stat'ed as its first parameter.

# System call stat()

Members of structure **stat**:

- st dev the device number
- st ino the inode number
- $\blacksquare$  st mode the permission flags
- st nlink the hard link count
- st uid the user ID
- st gid the group ID
- st size the file size
- **st** atime the last access time
- st mtime the last modification time
- st ctime the last status change time

## System call stat()

- some predefined macros defined in "/usr/include/sys/ stat.h" that take **st\_mode** as their argument and return true (1) for the following file types:
	- **MACRO RETURNS TRUE FOR FILE TYPE**
	- S\_ISDIR directory
	- S\_ISCHR character-oriented special device
	- S\_ISBLK block-oriented special device
	- S\_ISREG regular file
	- S ISFIFO pipe

### Directory Information

- **Library Function:** 
	- DIR \* opendir (char \* fileName)
	- struct dirent \* readdir (DIR \*dir)
	- int closedir (DIR \*dir)
- **Opendir () opens a directory file for reading and returns a pointer to** a stream descriptor which is used as the argument to readdir () and closedir ().
- **readdir () returns a pointer to a dirent structure containing** information about the next directory entry each time it is called. closedir () is used to close the directory.

## Directory Information

- The dirent structure is defined in the system header file "/usr/ include/dirent.h"
	- **NAME MEANING**
	- d ino the inode number
	- d off the offset of the next directory entry
	- d reclen the length of the directory entry structure
	- d name the filename
- opendir () returns the directory stream pointer when successful, NULL when not successful. readdir () returns 1 when a directory entry has been successfully read, 0 when the last directory entry has already been read, and -1 in the case of an error. closedir () returns 0 on success, -1 on failure.

#### **Misc. File Management System Calls**

#### Figure 12-20. Linux file management system calls.

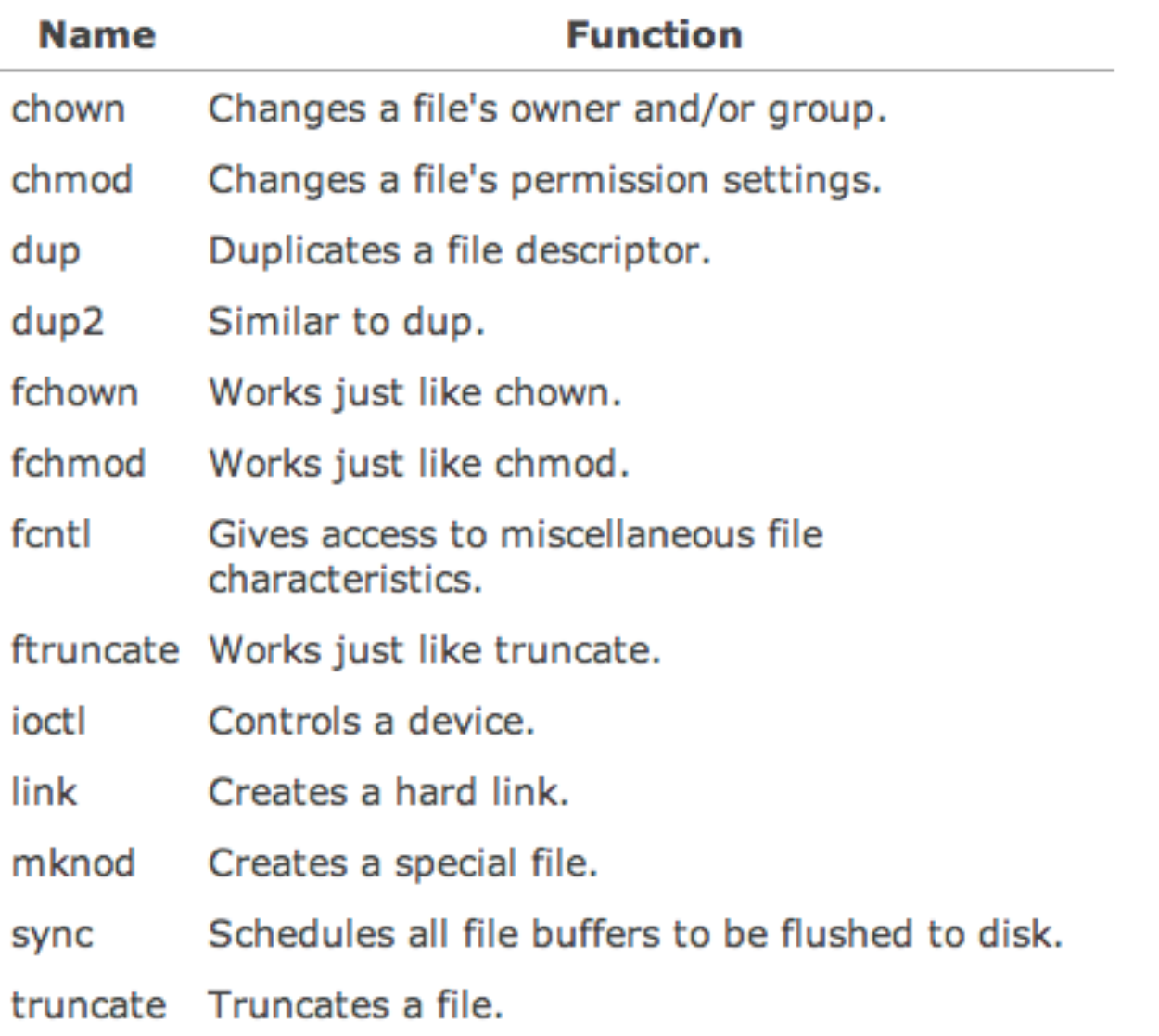

#### **Changing a File's Owner and/or Group: chown ()**

#### Figure 12-21. Description of the chown () system call.

System Call: int chown (const char\* fileName, uid t ownerId, gid t  $q$ roup $Id$ )

int **Ichown** (const char\* fileName, uid\_t ownerId, gid\_t  $q$ roupId $)$ 

int fchown (int fd, uid\_t ownerId, gid\_t groupId)

chown () causes the owner and group IDs of *fileName* to be changed to ownerId and groupId, respectively. A value of -1 in a particular field means that its associated value should remain unchanged.

Only a super-user can change the ownership of a file, and a user may change the group only to another group that he/she is a member of. If fileName is a symbolic link, the owner and group of the link are changed instead of the file that the link is referencing.

fchown () is just like chown () except that it takes an open descriptor as an argument instead of a filename.

Ichown () changes the ownership of a symbolic link itself rather than the file the link references.

They both return -1 if unsuccessful, and 0 otherwise.

### System call chown()

#### **E** example

```
$ cat mychown.c ...list the file.
main ()
{
 int flag;
 flag = chown ("test.txt", -1, 62); /* Leave user ID
unchanged */
if (flag == -1) perror("mychown.c");
}
$ ls -1 test.txt ...examine file before.
-rw-r--r-- 1 glass music 3 May 25 11:42 test.txt
$ ./mychown ...run program.
$ ls -1 test.txt ...examine file after.
-rw-r--r-- 1 glass cs 3 May 25 11:42 test.txt
S =
```
**Changing a File's Permissions: chmod ()** 

#### Figure 12-22. Description of the chmod () system call.

System Call: int chmod (const char\* fileName, int mode)

int **fchmod** (int *fd*, mode\_t *mode*);

chmod () changes the mode of *fileName* to *mode*, where *mode* is usually supplied as an octal number as described in Chapter 3, "GNU Utilities for Nonprogrammers." The "set user ID" and "set group ID" flags have the octal values 4000 and 2000, respectively. To change a file's mode, you must either own it or be a super-user.

fchmod () works just like chmod () except that it takes an open file descriptor as an argument instead of a filename.

They both return -1 if unsuccessful, and 0 otherwise.

### System call chmod()

**E** example

```
$ cat mychmod.c ....list the file.
main ()
{
 int flag;
flag = chmod ("test.txt", 0600); /* Use octal encoding */
if (flag == -1) perror ("mychmod.c");
}
$ ls -lG test.txt ...examine file before.
-rw-r--r-- 1 glass 3 May 25 11:42 test.txt
$ ./mychmod ...run the program.
$ ls -lG test.txt ...examine file after.
-rw------- 1 glass 3 May 25 11:42 test.txt
\updownarrow
```
**Duplicating a File Descriptor: dup ()** 

#### Figure 12-23. Description of the dup () system call.

System Call: int dup (int oldFd)

int **dup2** (int oldFd, int newFd)

dup () finds the smallest free file descriptor entry and points it to the same file as oldFd. dup2 () closes newFd if it's currently active and then points it to the same file as oldFd. In both cases, the original and copied file descriptors share the same file pointer and access mode.

They both return the index of the new file descriptor if successful, and -1 otherwise.

## System call dup()

#### **E** example

```
$ cat mydup.c .... .... .... iist the file.
#include <stdio.h>
#include <fcntl.h>
main ()
{
  int fd1, fd2, fd3;
 fd1 = open ("test.txt", \theta RDWR | \theta TRUNC);
 printf ("fd1 = %d \n\pi", fd1);
  write (fd1, "what's", 6);
  fd2 = dup (fd1); /* Make a copy of fd1 */printf ("fd2 = %d\n\ln", fd2);
  write (fd2, " up", 3);
  close (0); /* Close standard input */
 fd3 = dup (fd1); /* Make another copy of fd1 */printf ("fd3 = %d\n\cdot", fd3);
  write (0, " doc", 4);
  dup2 (3, 2); /* Duplicate channel 3 to channel 2 */
  write (2, "?\n", 2);
}
$ ./mydup ...run the program.
fd1 = 3fd2 = 4f d3 = 0$ cat test.txt ...list the output file.
what's up doc?
                                      60
```